## **太阿框架:An Introduction Tai-e**

主页:https://github.com/pascal-lab/Tai-e

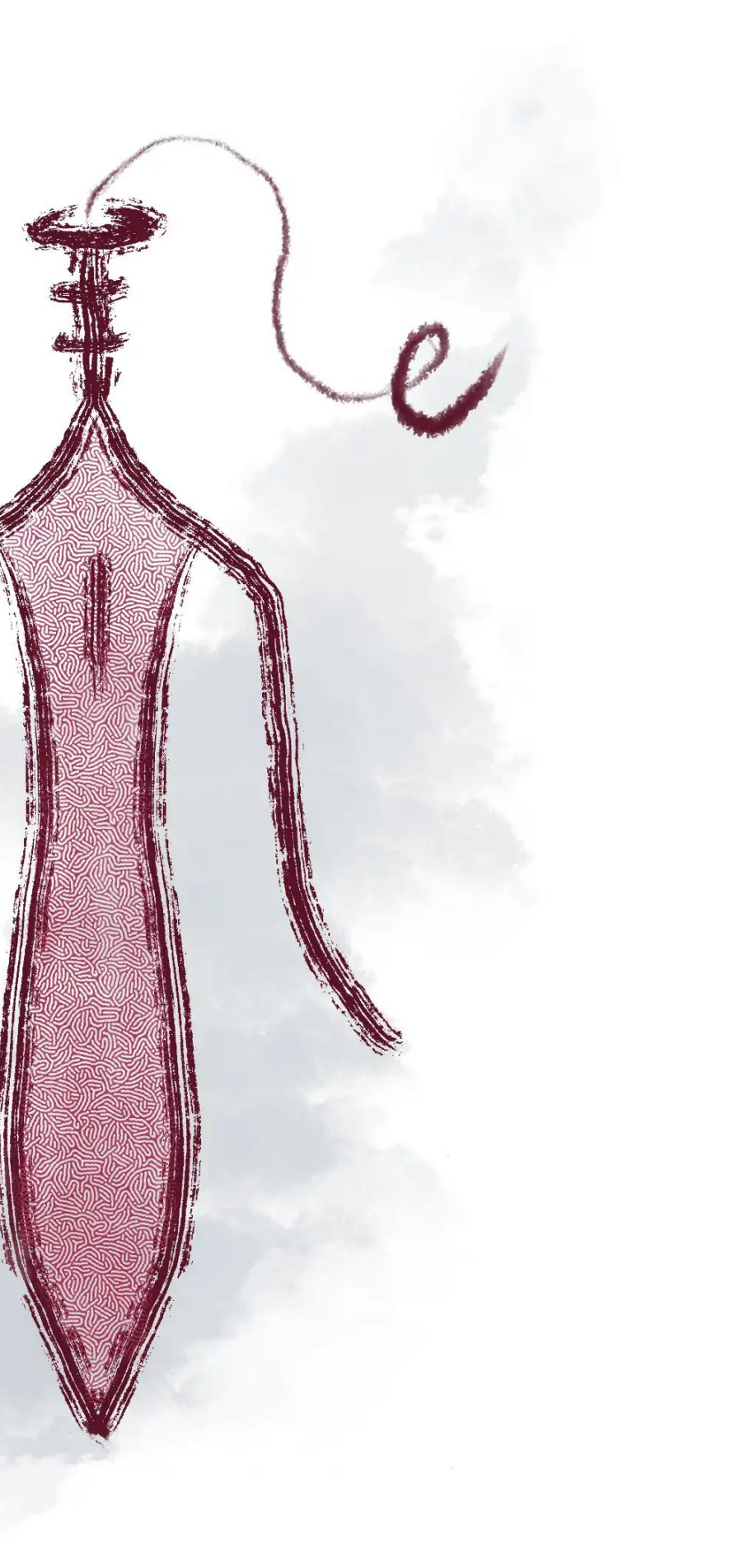

### Java 的静态分析框架

## **主要内容**

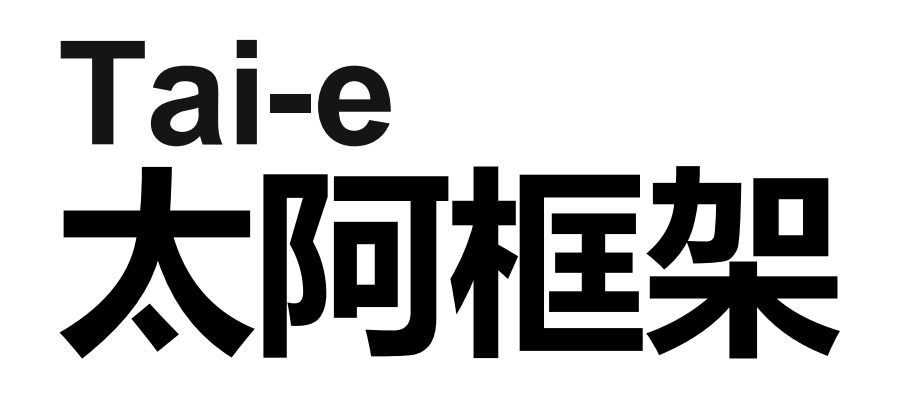

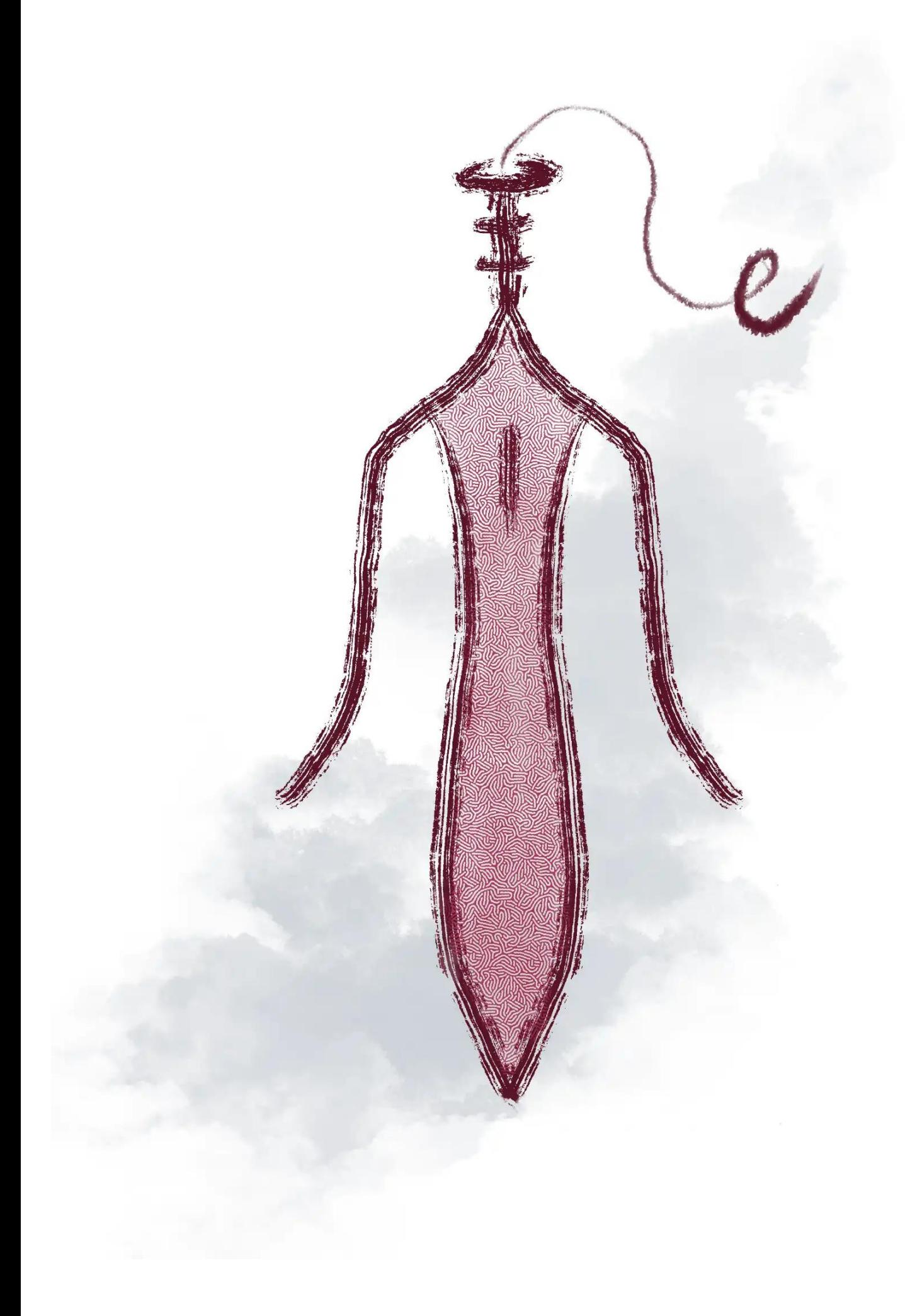

- 太阿中间表示
- 程序分析管理
- 程序分析实例

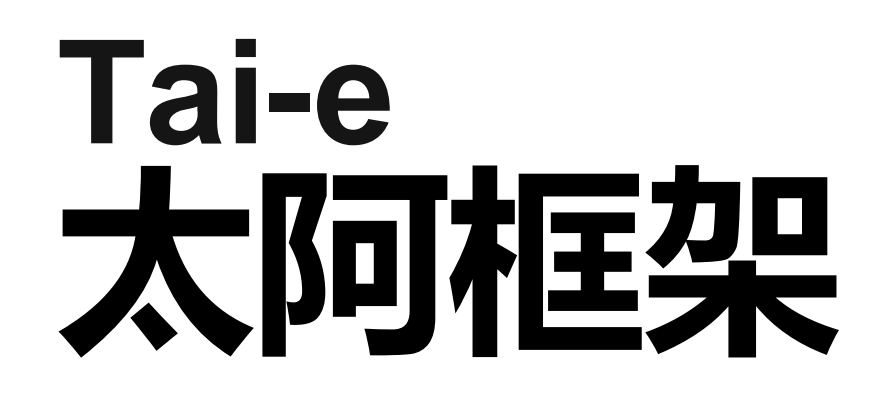

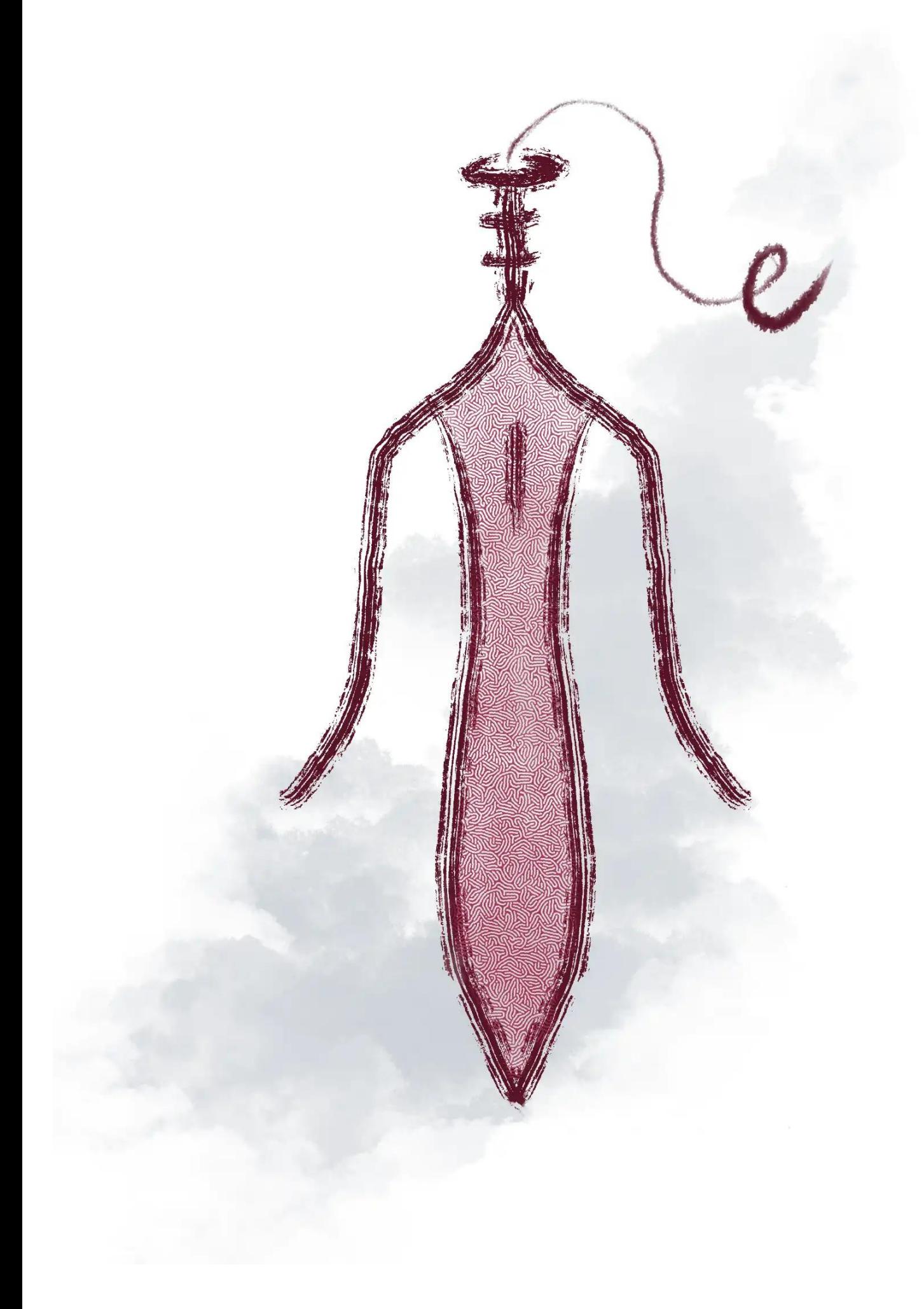

Tai-e IR is **typed**, **3-address**, **statement** and **expression** based representation of Java **method** body

## **太阿中间表示 Tai-e IR**

1.How is Tai-e IR obtained? 2.How is Tai-e IR encoded?

3.How is Tai-e IR consumed?

# **Tai-e 框架工作流程**

### Java source / Java bytecode

Parse

### Soot Jimple IR | Transform

Dump\*

### Dump

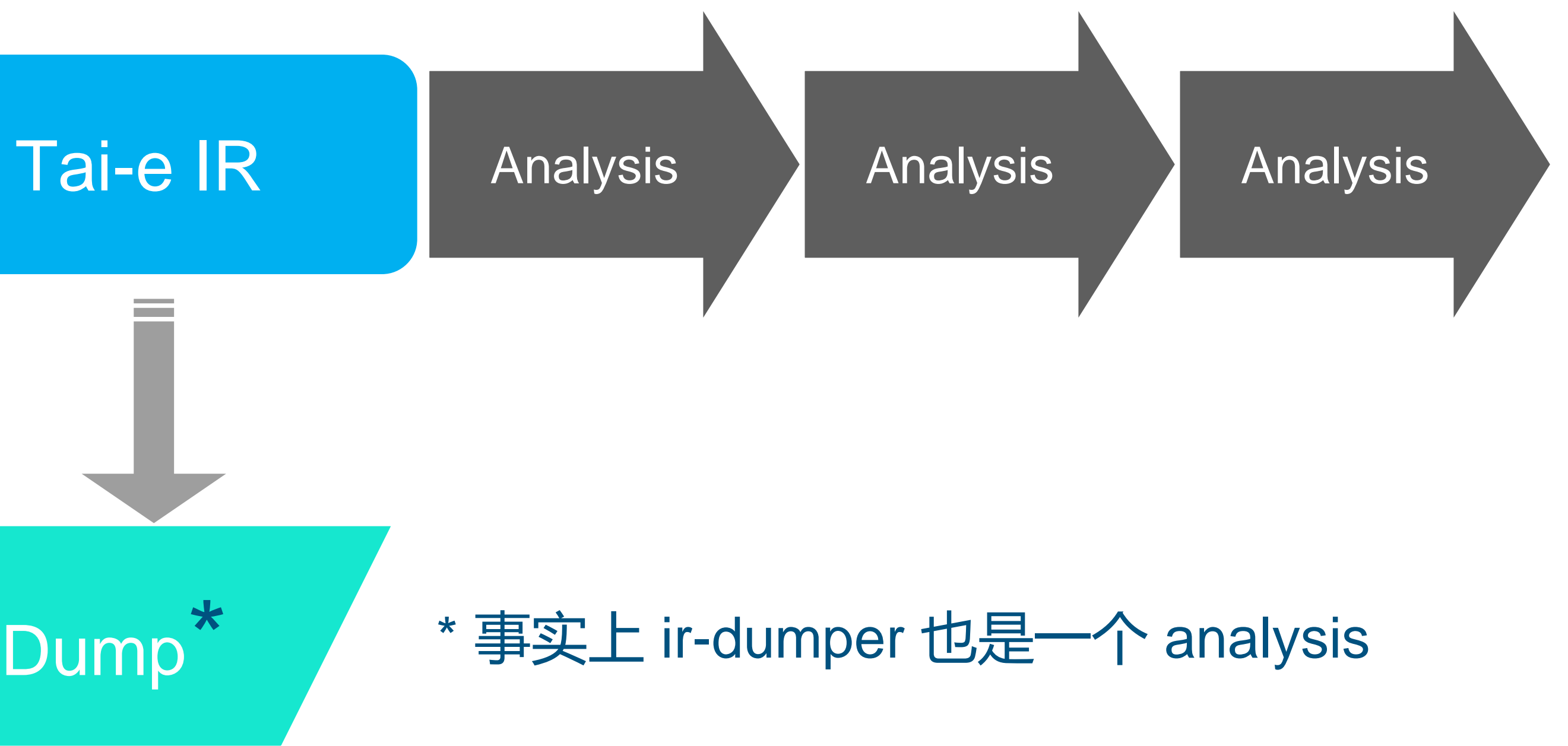

### CFG, Live\_var, Const\_prop, Call Graph, Pointer Analysis, etc

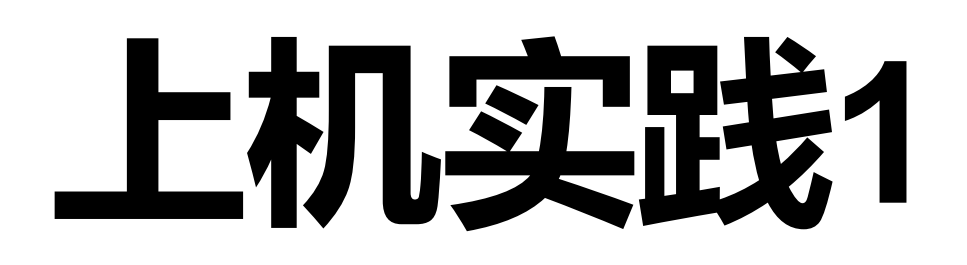

### **Tai-e Install & IR Dumper**

- Tai-e Jar Release
	- [all-0.2.2.jar](https://github.com/pascal-lab/Tai-e/releases/download/v0.2.2/tai-e-all-0.2.2.jar)
	- User:path/to/dir\$ git clone <https://github.com/pascal-lab/java-benchmarks>
	-

推荐使用命令行,如果你使用 IDEA 构建运行,参考 [setup-in-intellij-idea](http://tai-e.pascal-lab.net/docs/current/reference/en/setup-in-intellij-idea.html)

• Download path/to/dir [https://github.com/pascal-lab/Tai-e/releases/download/v0.2.2/tai-e-](https://github.com/pascal-lab/Tai-e/releases/download/v0.2.2/tai-e-all-0.2.2.jar)

• User:path/to/dir\$ java -jar tai-e-all-0.2.2.jar -a ir-dumper -cp src/test/pku -m test.Hello

**Prerequisite: Java 17 (OpenJDK17 Recommended)**

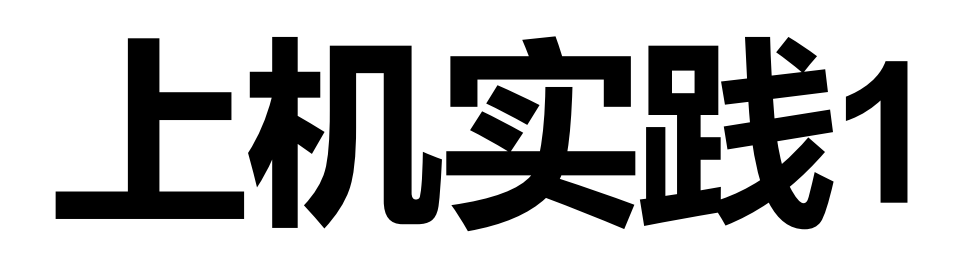

### **Tai-e Install & IR Dumper**

Tai-e 参数解释

- -a analysis-id 分析的id
- -cp classpath 待分析的 java class/source 路径
- -m main 待分析的 java main class
- 更多参数,可以运行 \$ java -jar tai-e-all-0.2.2.jar 查看文档

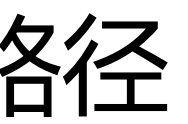

# **上机实践1**

### **Tai-e Install & IR Dumper**

- path/to/dir
	- src/test/pku/test
		- Hello.java (or Hello.class)
	- [tai-e-all-0.2.2.jar](https://github.com/pascal-lab/Tai-e/releases/download/v0.2.2/tai-e-all-0.2.2.jar)
	- [java-benchmarks](https://github.com/pascal-lab/java-benchmarks)
	- output/tir
		- test.Hello.tir

### Directory Tree

**package test;**

```
public class Hello{
    public static void main(String[] args) {
        int x = 2;
        int y = x+x;
    }
```
**}**

**public class test.Hello extends java.lang.Object {**

 **public static void main(java.lang.String[] args) {**

```
 int x, y;
[0@L5] x = 2;
[1@L6] y = x + x; [2@L6] return;
```
### **}**

```
 public void <init>() {
     [0@L3] invokespecial %this.<java.lang.Object: void <init>()>();
     [1@L3] return;
 }
```
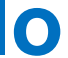

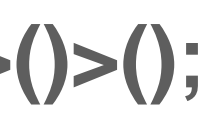

**\$ java -jar tai-e-all-0.2.2.jar -a ir-dumper -cp src/test/pku -m test.Hello**

## **Tai-e IR**

**文档** <http://tai-e.pascal-lab.net/docs/current/reference/en/program-abstraction.html>

**public class test.Hello extends java.lang.Object {**

```
 public static void main(java.lang.String[] args) {
     int x, y;
    [0@L5] x = 2;
    [1@L6] y = x + x; [2@L6] return;
 }
   public void <init>() {
     [0@L3] invokespecial %this.<java.lang.Object: void <init>()>();
     [1@L3] return;
 }
}
```
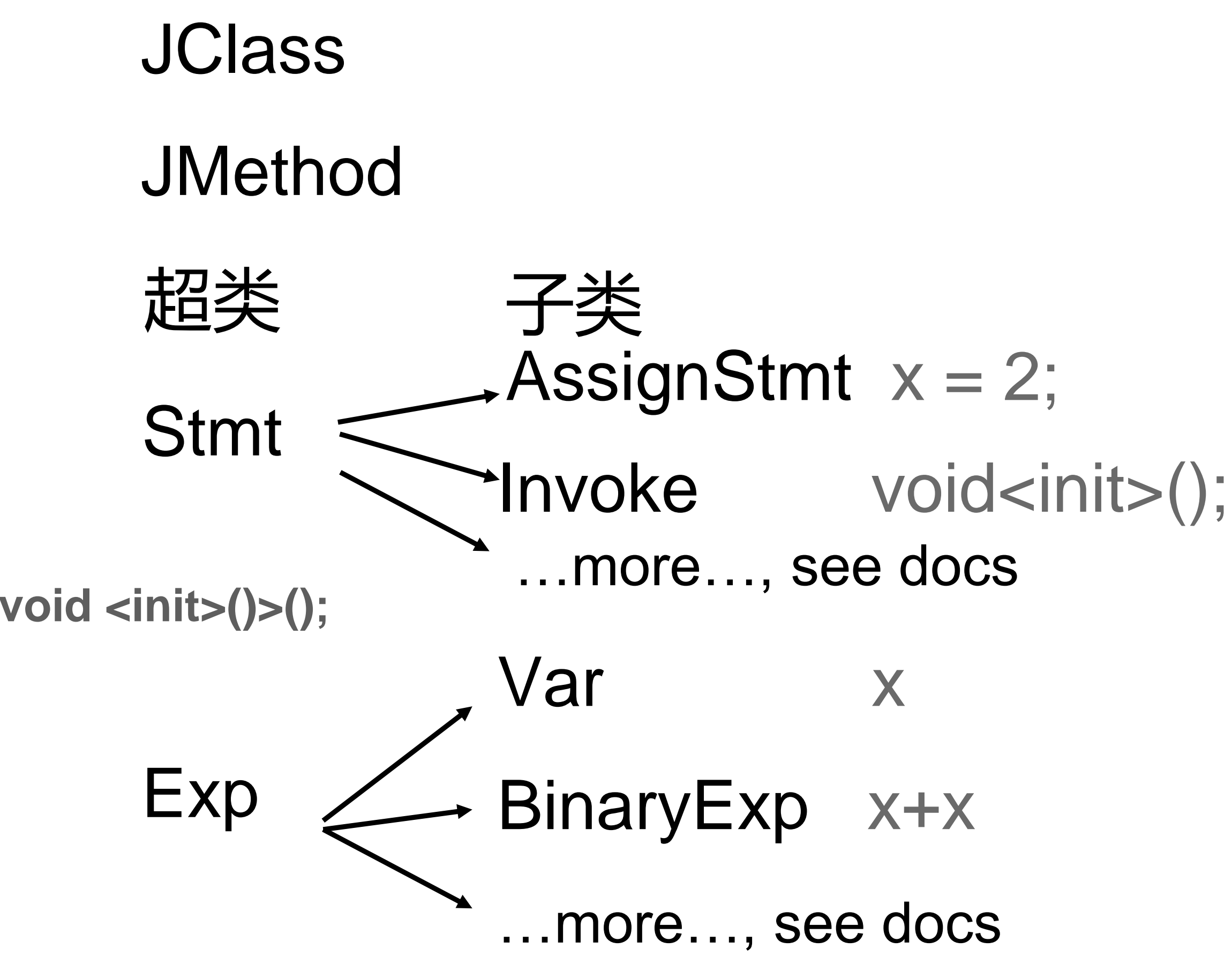

# **Tai-e IR 模式匹配**

**文档** <http://tai-e.pascal-lab.net/docs/current/reference/en/program-abstraction.html>

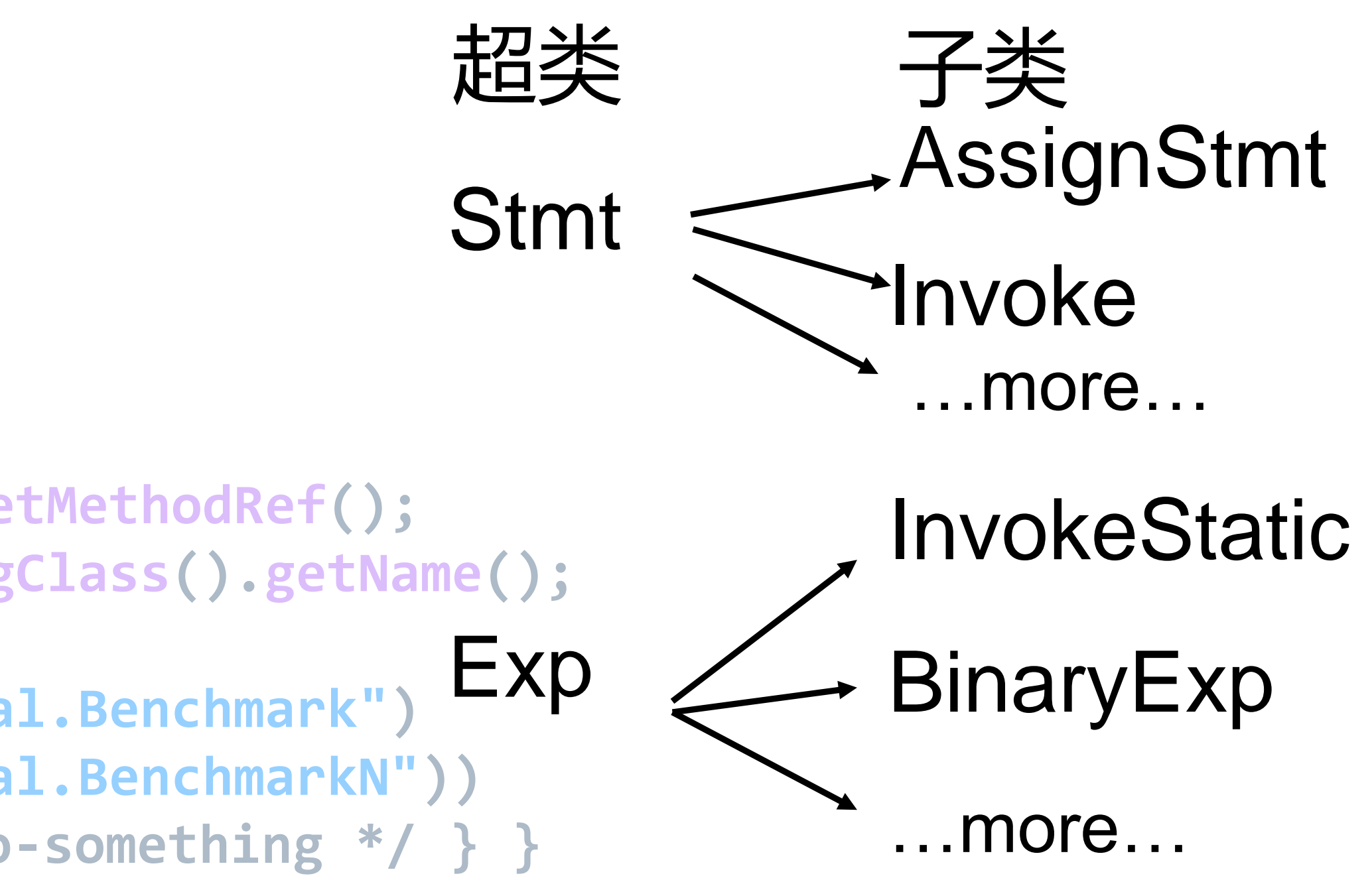

```
// PreprocessResult.java
if(stmt instanceof Invoke)
{
    var exp = ((Invoke) stmt).getInvokeExp();
    if(exp instanceof InvokeStatic)
    {
        var methodRef = ((InvokeStatic)exp).getMethodRef();
        var className = methodRef.getDeclaringClass().getName();
        var methodName = methodRef.getName();
        if(className.equals("benchmark.internal.Benchmark")
        || className.equals("benchmark.internal.BenchmarkN"))
        {if(methodName.equals("alloc")) {/* do-something */ } }
    }
}
```
**// Hello.java BenchmarkN.alloc(1); // static method!**

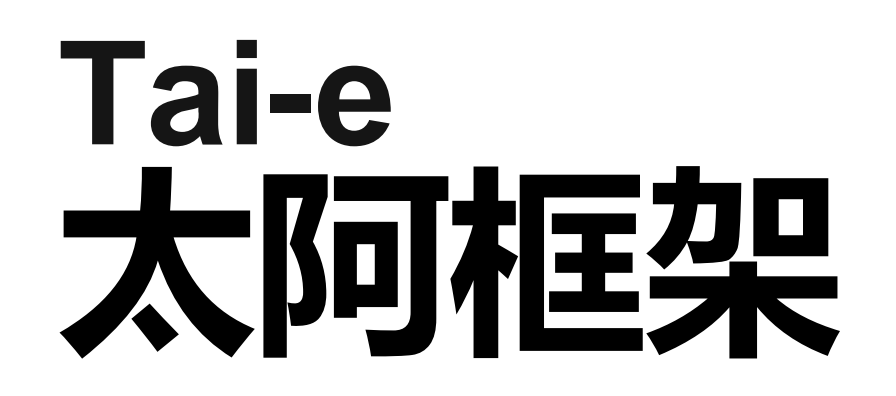

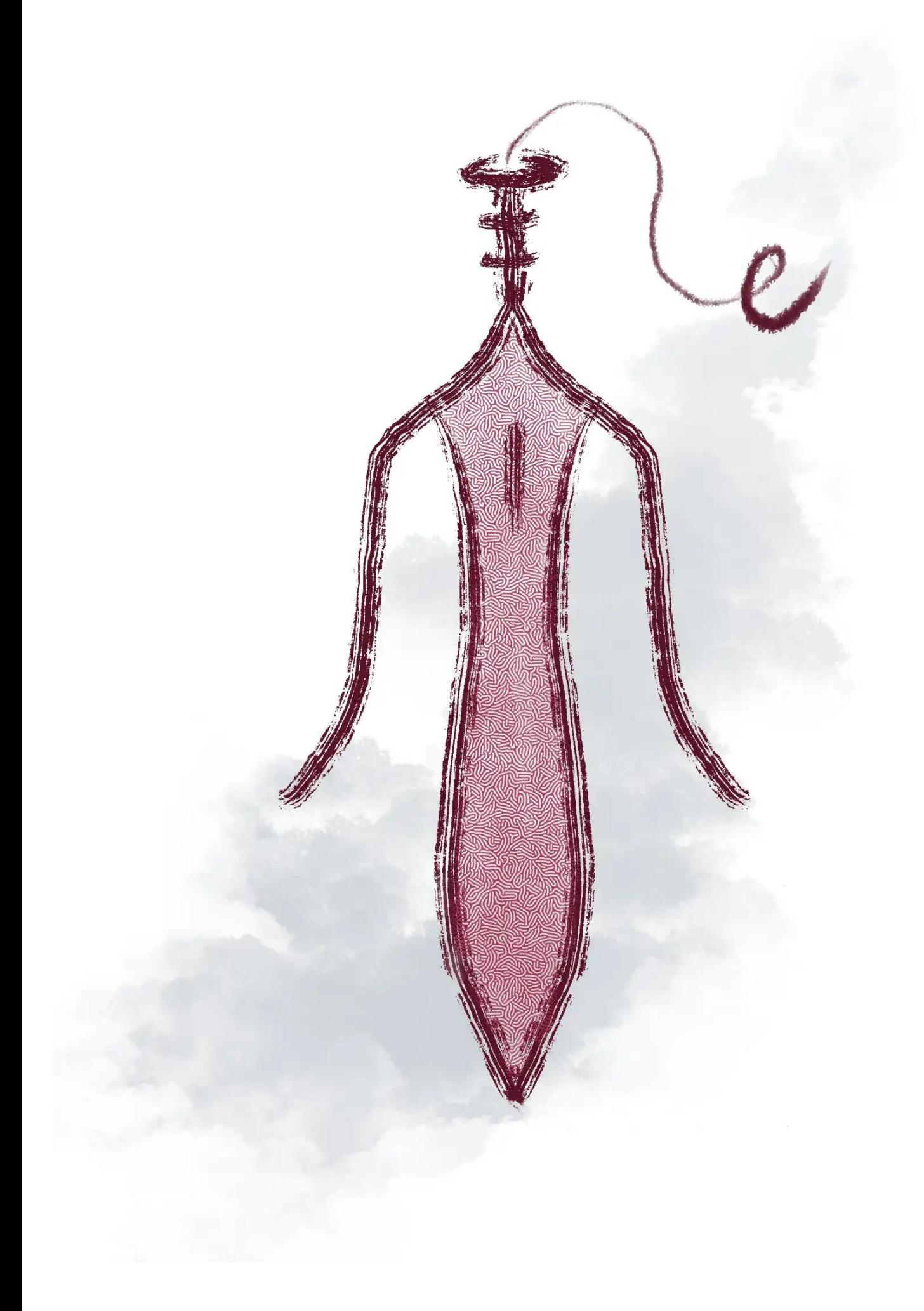

### **程序分析管理及其实现**

- 1.Analysis Scope
- 2.Analysis Dependency
- 3.Analysis Level
- 4.Analysis Implementation

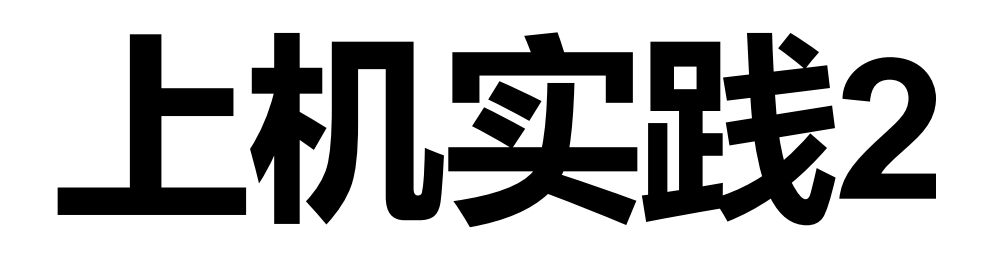

### **Tai-e Source & Pointer Analysis Trivial**

**Prerequisite: Java 17 (OpenJDK17 Recommended)、Gradle(<https://gradle.org/releases/> )**

- Tai-e Source
	- User:path/to/dir\$ git clone<https://github.com/Mepy/Tai-e/>
	- User:path/to/dir/**Tai-e**\$ git clone<https://github.com/pascal-lab/java-benchmarks>
	- User:path/to/dir/**Tai-e**\$ gradle # init
	- User:path/to/dir/**Tai-e**\$ gradle run --args="-a pku-pta-trivial -cp src/test/pku/ -m test.Hello"

推荐使用命令行,如果你使用 IDEA 构建运行,参考 [setup-in-intellij-idea](http://tai-e.pascal-lab.net/docs/current/reference/en/setup-in-intellij-idea.html)

This is a fork of Tai-e

**指针分析(PoinTer Analysis, PTA):**分析指针/对象/成员指向的内存地址(may analysis)

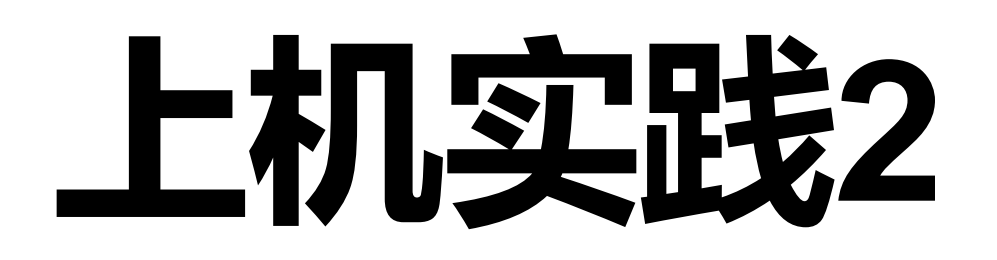

### **Tai-e Source & Pointer Analysis Trivial**

Directory Tree

- path/to/dir/**Tai-e**
	- src/test/pku/test
		- Hello.java
	- result.txt **} 1 : 1, 2, 3 2 : 1, 2, 3**

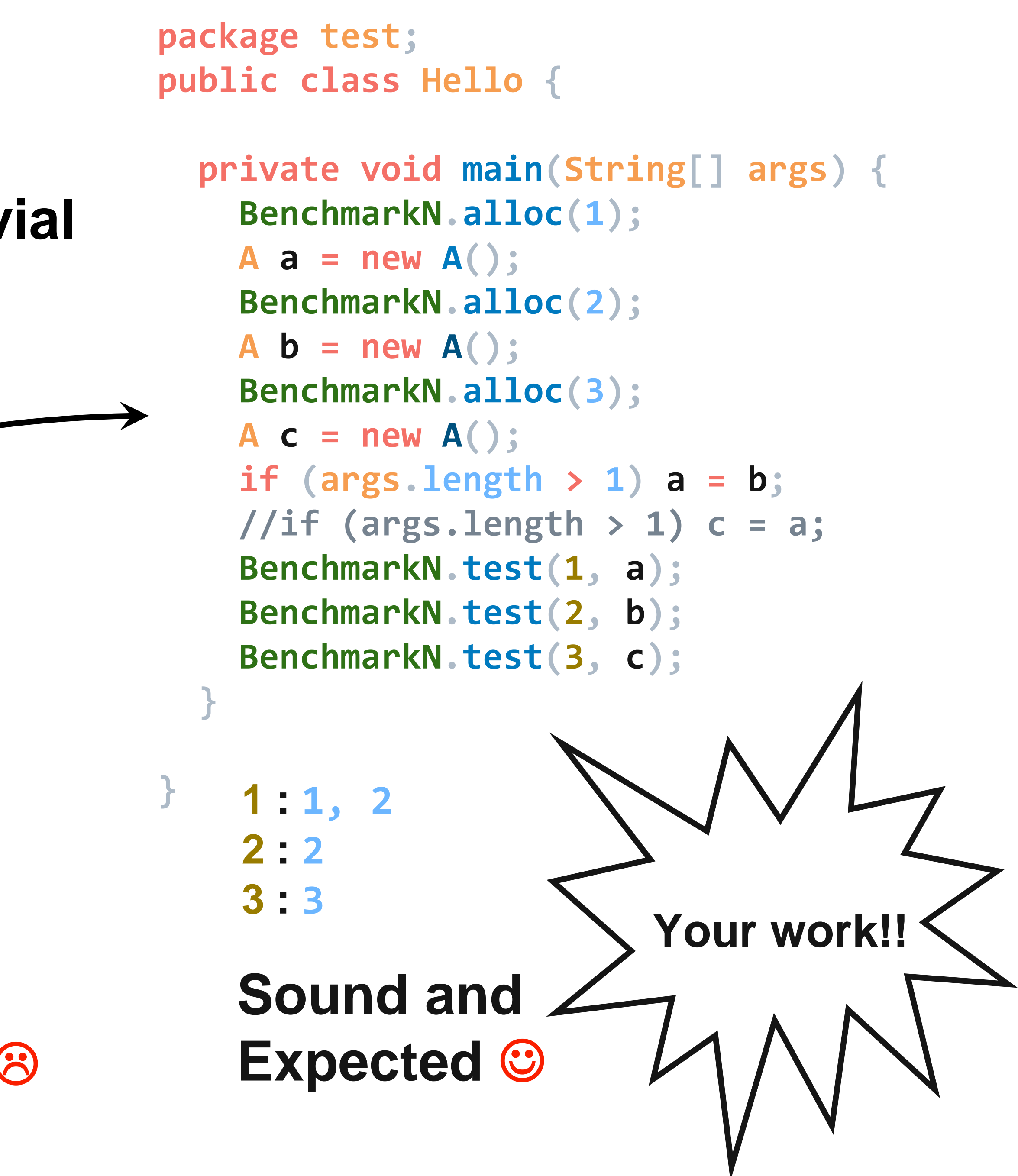

**3 : 1, 2, 3**

**Sound but Nonsense** 

# **Tai-e 分析管理**

**文档** <http://tai-e.pascal-lab.net/docs/current/reference/en/develop-new-analysis.html>

### 分析层级

- Method 方法层级的分析 : for method in scope, analysis(method)
- Class 类层级的分析 : for class in scope, analysis(class)
- World 全程序的分析 : 魔改 scope、自由分析全程序(e.g. 过程间分析)

分析管理(AnalysisManager.java) Tai-e 根据命令行参数加载全程序(-cp,-m以及**库程序,** 构成 **World**) 根据分析计划(-a, -p) 进行分析(分析之间存在**依赖**) 分析范围(scope)默认是 APP classes & methods

**WorldBuilder starts ... 5496 classes with 52319 methods in the world WorldBuilder finishes, elapsed time: 1.91s pku-pta-trivial starts ... 4 classes in scope (APP) of class analyses**

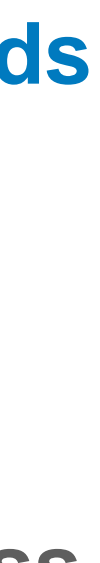

## **Tai-e 分析**

**文档** <http://tai-e.pascal-lab.net/docs/current/reference/en/develop-new-analysis.html>

### Method 方法层级分析

```
实现 注册
// Preprocess.java
package pku;
public class Preprocess extends MethodAnalysis
{
   public static final String ID =
"pku-pta-preprocess";
   public Preprocess(AnalysisConfig config) {
      super(config);
   }
   @Override
   public PreprocessResult analyze(IR ir) {
      var result = new PreprocessResult();
      result.analysis(ir);
      return result;
   }
}
```
### **// ir.getResult(Dep.ID); // 获取依赖分析的结果, Tai-e 会先执行 Dep 再执行 Preprocess**

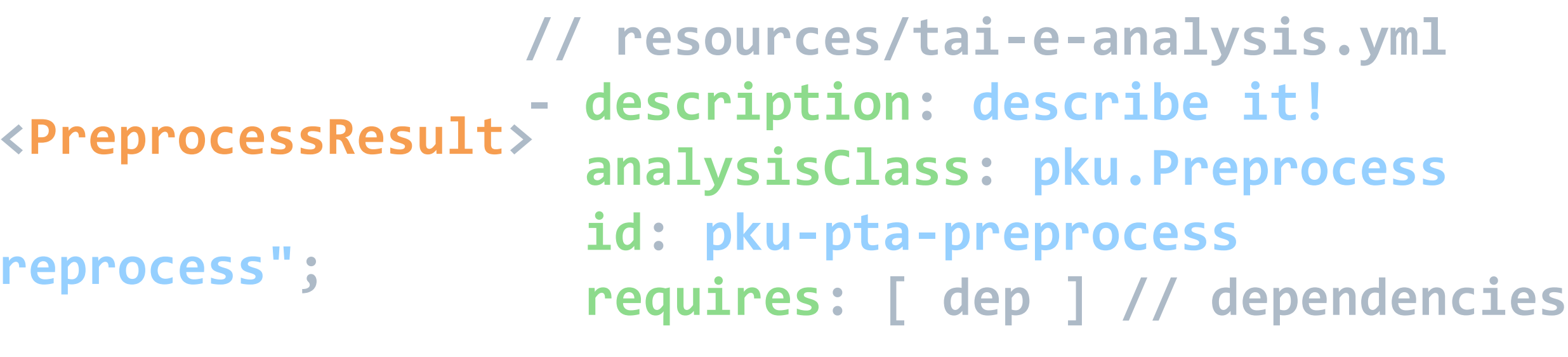

**- description: describe it! analysisClass: pku.Dep id: dep**

## **Tai-e 分析**

方法层级分析的例子: 过程内常量传播(ConstantPropagation.java)

### **为了熟悉 Tai-e 框架(以及数据流分析),你可以仿照常量传播,实现符号分析。 分析结果的类型应为 MapFact<Var, Symbol> ,其中 [[ Symbol ]] = {** 正, 负, 槑, 零 **}**

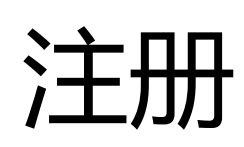

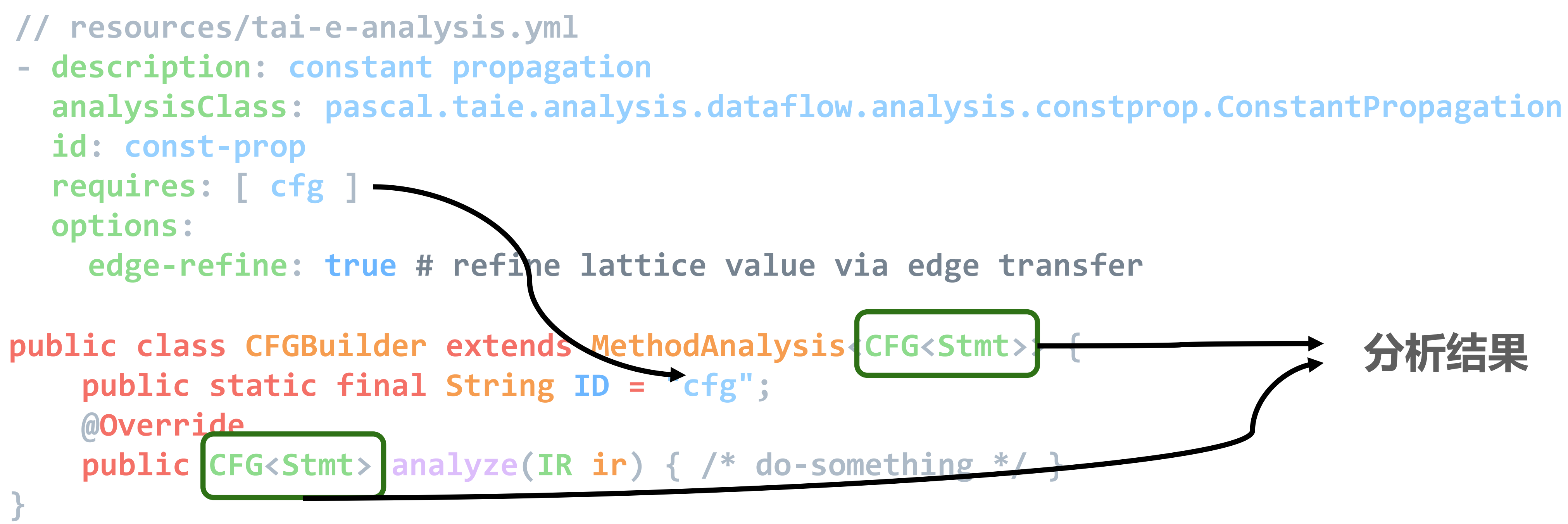

# **Tai-e 全程序分析**

- 过程间分析需要调用图(Call Graph, CG), 这是全程序层级的分析 Tai-e 框架实现了 CG, 但其默认设置使用指针分析(PTA)来实现 如果你的指针分析需要使用 Tai-e 的 CG, 你必须将算法改为 CHA (类层次结构分析) e.g.过程间常量传播
- **- description: call graph construction analysisClass: pascal.taie.analysis.graph.callgraph.CallGraphBuilder id: cg requires: [ pta(algorithm=pta) ] options: algorithm: pta # | cha dump: false # whether dump call graph in dot file dump-methods: false # whether dump reachable methods dump-call-edges: false # whether dump call edges**

## **Tai-e 全程序分析**

User:path/to/dir/Tai-e\$ gradle run --args="-a pku-pta -cp src/test/pku/ -m test. Hello"

```
public class PointerAnalysis extends ProgramAnalysis<PointerAnalysisResult>
{
   public static final String ID =
"pku-pta";
   @Override
   public PointerAnalysisResult analyze() {
       var result = new PointerAnalysisResult();
       var world = World.get(); 
       var main = world.getMainMethod();
       var jclass = main.getDeclaringClass();
       /*
        */
       return result;
   }
}
          • 从main开始遍历
          • 构建调用图
          • 进行指针分析
```
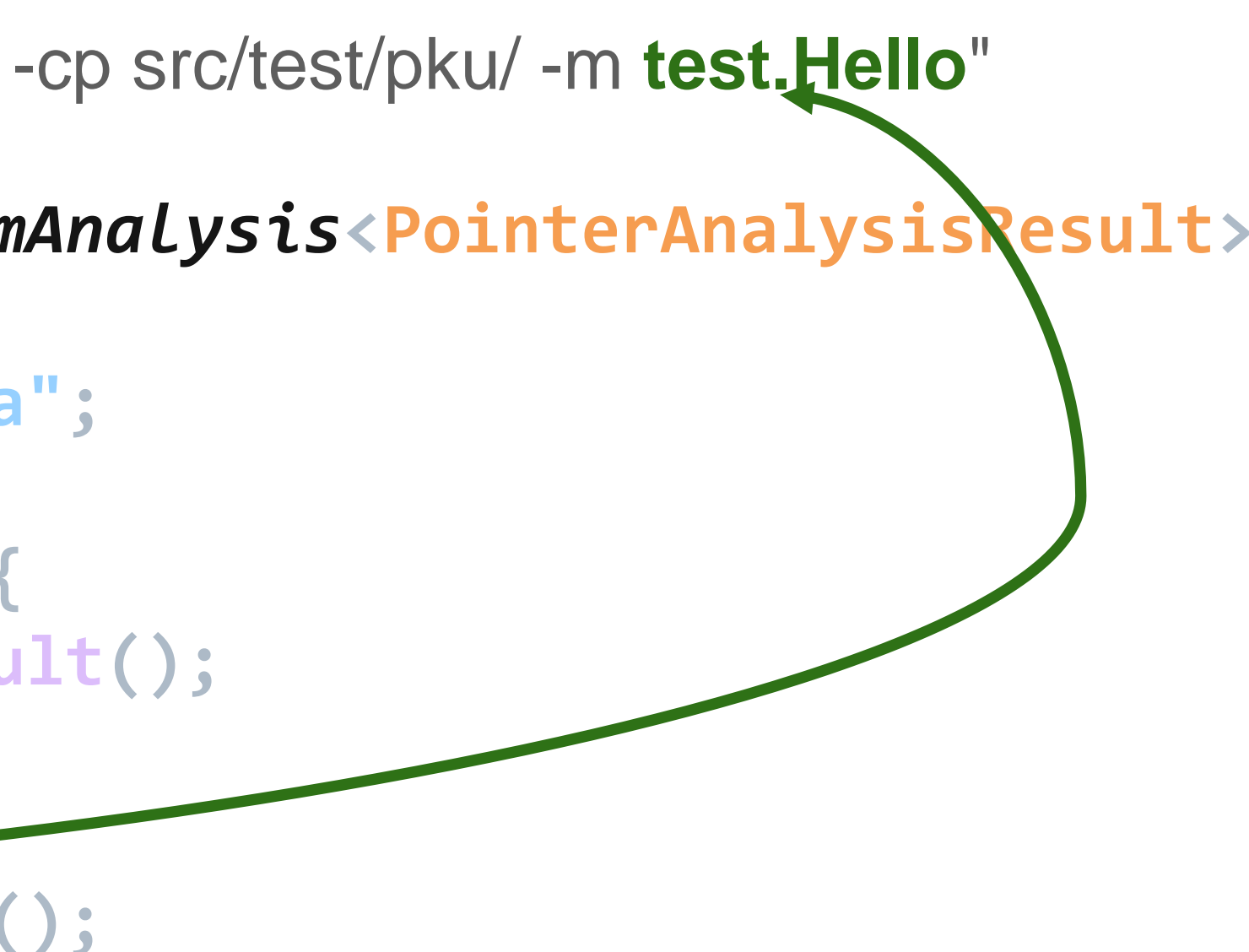

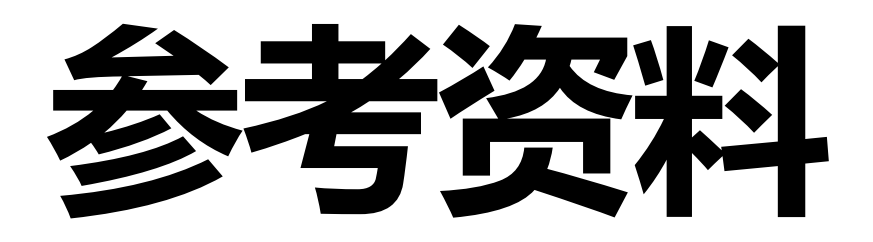

- 部分页面修改自 SA 2022 [Soot.pptx](https://xiongyingfei.github.io/SA/2022/soot.pptx)
- Tai-e 实验 [手册](https://tai-e.pascal-lab.net/intro/overview.html)
- Tai-e: A Static Analysis Framework for Java by Harnessing the Best Designs of Classics
	- 代码 [repo](https://github.com/pascal-lab/Tai-e)
	- 文档 [docs](http://tai-e.pascal-lab.net/docs/current/reference/en/index.html)

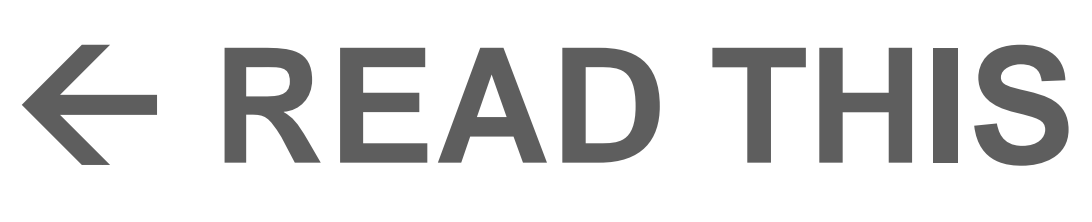

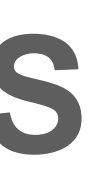

# **Q & A**